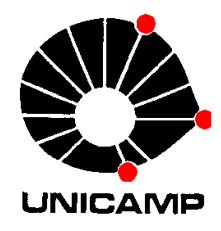

**EA 072 Inteligência Artificialem Aplicações Industriais**

# **7.3.4 Projeto de Redes Neurais Multicamadas**

DCA-FEEC-Unicamp

### **Aspectos principais**

- $\mathcal{L}_{\mathcal{A}}$ topologia da rede
- metodologia de treinamento
- $\mathcal{L}_{\mathcal{A}}$ praticidades

- –entradas e saídas
- $\mathcal{L}_{\mathcal{A}}$ número de camadas ocultas
- –número de neurônios ocultos

- entradas e saídas
- número de camadas ocultas
- número de neurônios ocultos

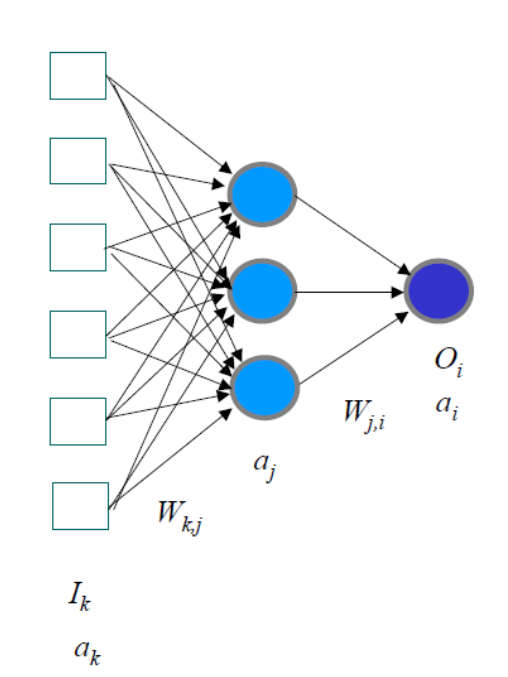

#### Normalização

$$
x_r = (x_r - \min(x_R)) / (\max(x_R) - \min(x_R)), \quad x_r \in [0,1] \,\forall r
$$
  

$$
y_r = (y_r - \min(y_R)) / (\max(y_R) - \min(y_R)), \quad y_r \in [0,1] \,\forall r
$$

- entradas e saídas
- número de camadas ocultas
- número de neurônios ocultos

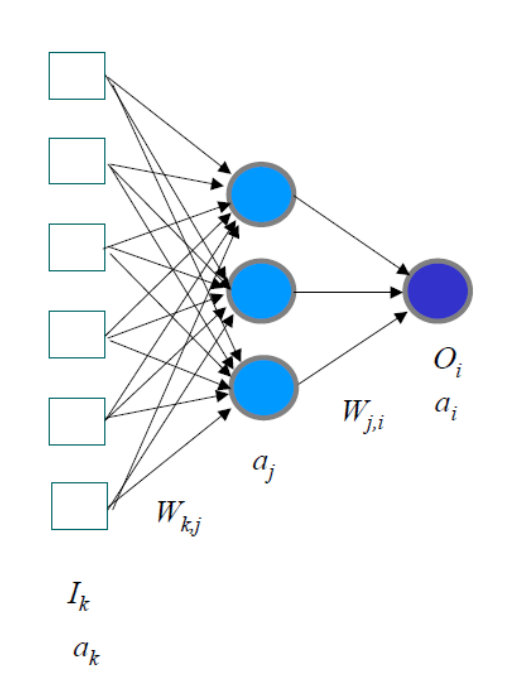

#### Desnormalização

$$
x_r = x_r (\max(x_R) - \min(x_R)) + \min(x_R), \quad x_r \in [0,1] \,\forall r
$$
  

$$
y_r = y_r (\max(y_R) - \min(y_R)) + \min(y_R), \quad y_r \in [0,1] \,\forall r
$$

- –entradas e saídas
- número de camadas ocultas
- número de neurônios ocultos

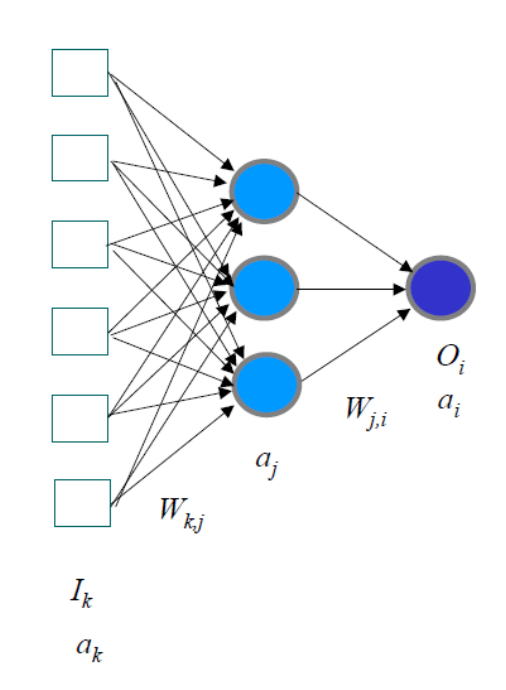

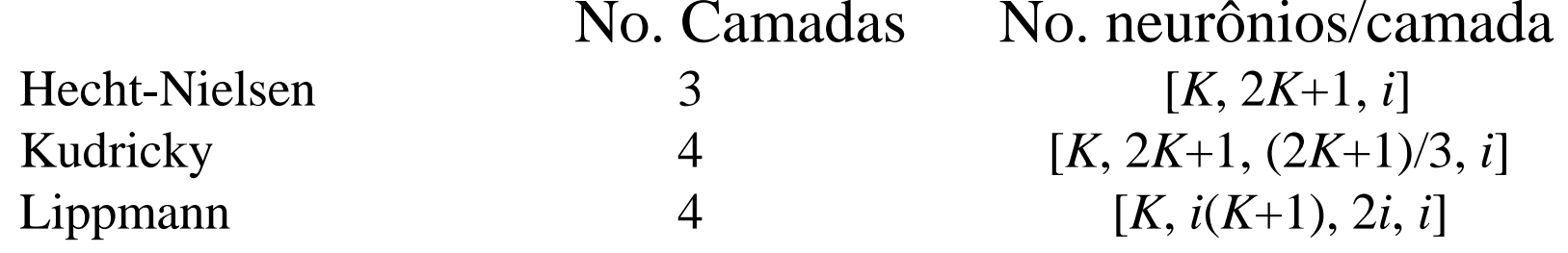

- $\mathcal{L}_{\mathcal{A}}$  $-$  inicialização dos pesos
- $\mathcal{L}_{\mathcal{A}}$  $-$  taxa de aprendizagem
- $\mathcal{L}_{\mathcal{A}}$ – critério parada
- $\mathcal{L}_{\mathcal{A}}$ dados para treinamento e teste

- inicialização dos pesos
- – $-$  taxa de aprendizagem
- –<mark>– critério parada</mark>
- –dados para treinamento e teste

Pesos iniciais: valores aleatórios e pequenosExemplo:  $W_{kj}$ ,  $W_{ji} \in [-0.1, 0.1]$ 

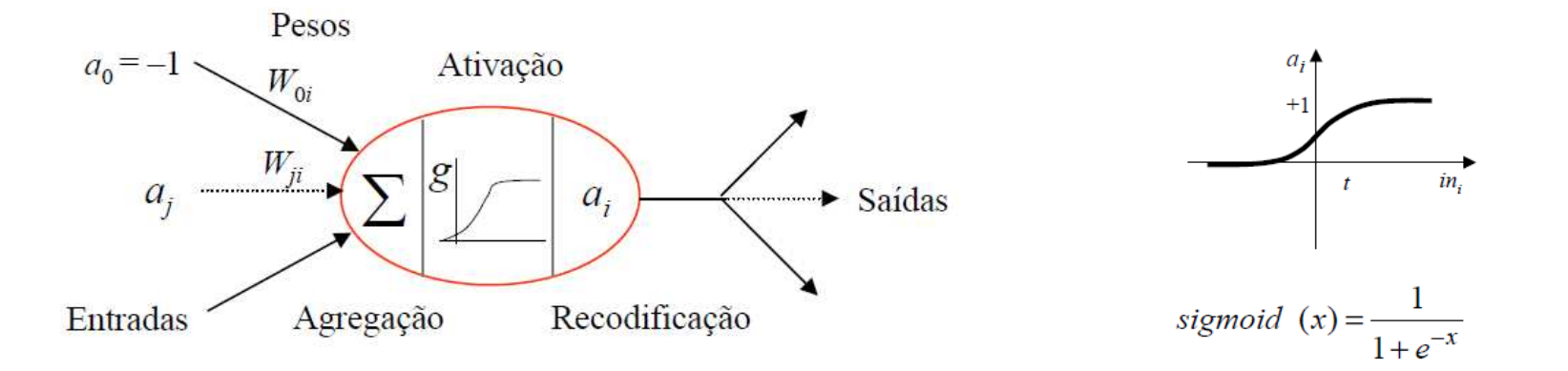

- $\mathcal{L}_{\mathcal{A}}$  $-$  inicialização dos pesos
- taxa de aprendizagem
- $\mathcal{L}_{\mathcal{A}}$ – critério parada
- $\mathcal{L}_{\mathcal{A}}$ dados para treinamento e teste

$$
\alpha_0 = 0.1
$$
  
\n $\alpha_t = \alpha_{(t-1)}/(1 + t/\rho)$   $t = 1,..., \rho$ 

- α : taxa de aprendizagem
- *t* : época
- ρ : número máximo épocas

- $\mathcal{L}_{\mathcal{A}}$  $-$  inicialização dos pesos
- $\mathcal{L}_{\mathcal{A}}$  $-$  taxa de aprendizagem
- critério parada
- $\mathcal{L}_{\mathcal{A}}$ dados para treinamento e teste

1. 
$$
Err \le \varepsilon_1
$$
, exemplo:  $\varepsilon_1 = 10^{-3}$   
2.  $\Delta Err = (Err(t) - Err(t-1)) \le \varepsilon_2$ , exemplo:  $\varepsilon_2 = 10^{-4}$   
3.  $\rho = 2000$  (example)

 $\epsilon_1, \epsilon_2$  : limiares *t* : épocaρ : número máximo de épocas

- $\mathcal{L}_{\mathcal{A}}$  $-$  inicialização dos pesos
- $\mathcal{L}_{\mathcal{A}}$  $-$  taxa de aprendizagem
- $\mathcal{L}_{\mathcal{A}}$ – critério parada
- dados para treinamento e teste

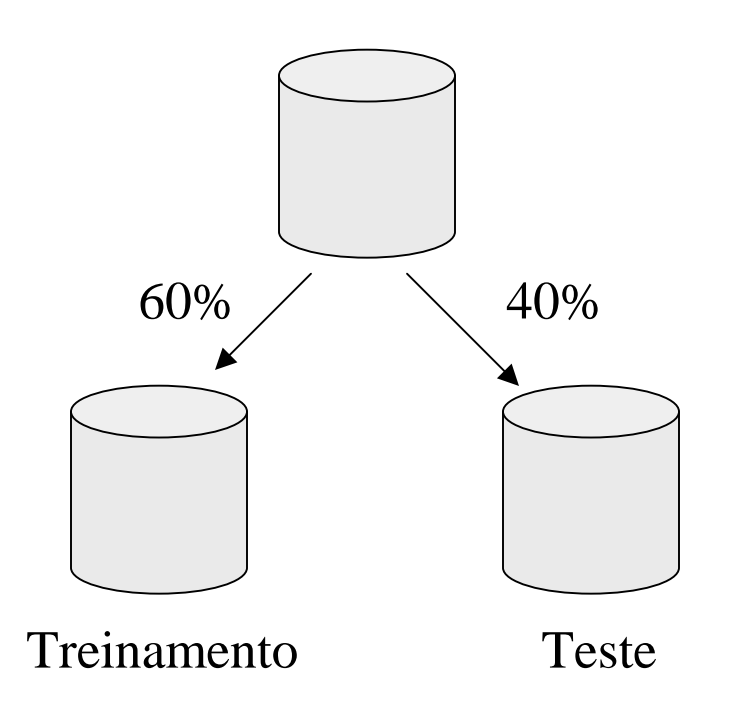

Obs.: exemplos selecionadosaleatoriamente em cada época

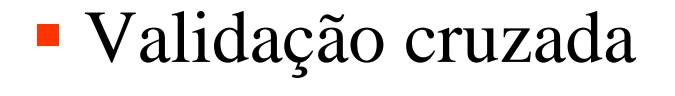

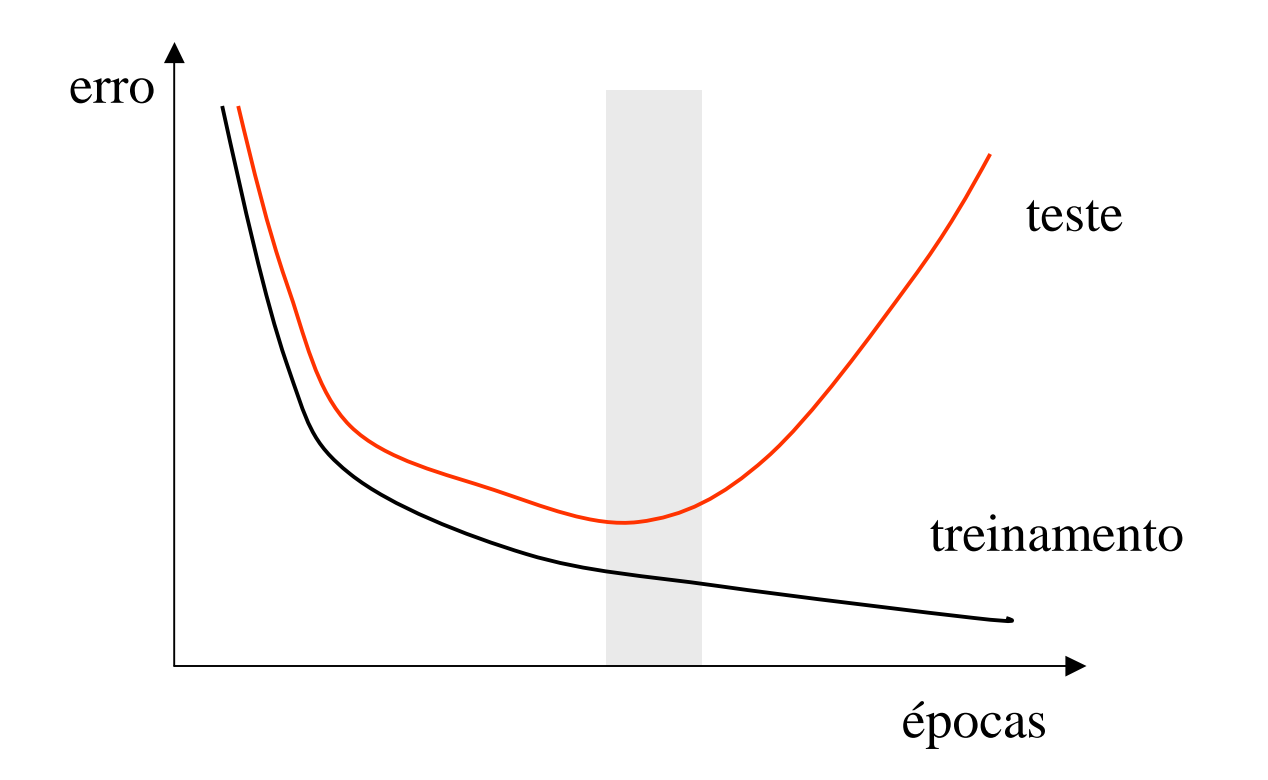

- –desempenho
- $\mathcal{L}_{\mathcal{A}}$ robustez
- –implementação

- desempenho
- $\mathcal{L}_{\mathcal{A}}$ robustez
- –implementação

Problemas de classificação

Precisão =  $(1 - \Sigma_r \chi_r / R)$  100%  $\chi_r = 0$ , se  $y_i - a_i = 0 \; \forall i$ 

$$
\chi_r = 0
$$
, se  $y_i - a_i = 0 \,\forall i$   
 $\chi_r = 1$ , caso contrário

- desempenho
- $\mathcal{L}_{\mathcal{A}}$ robustez
- –implementação

Problemas de aproximação

Precisão =  $\sum_r (y_r - a_r)^2 / R$ 

(erro quadrático médio)

- –desempenho
- robustez
- implementação

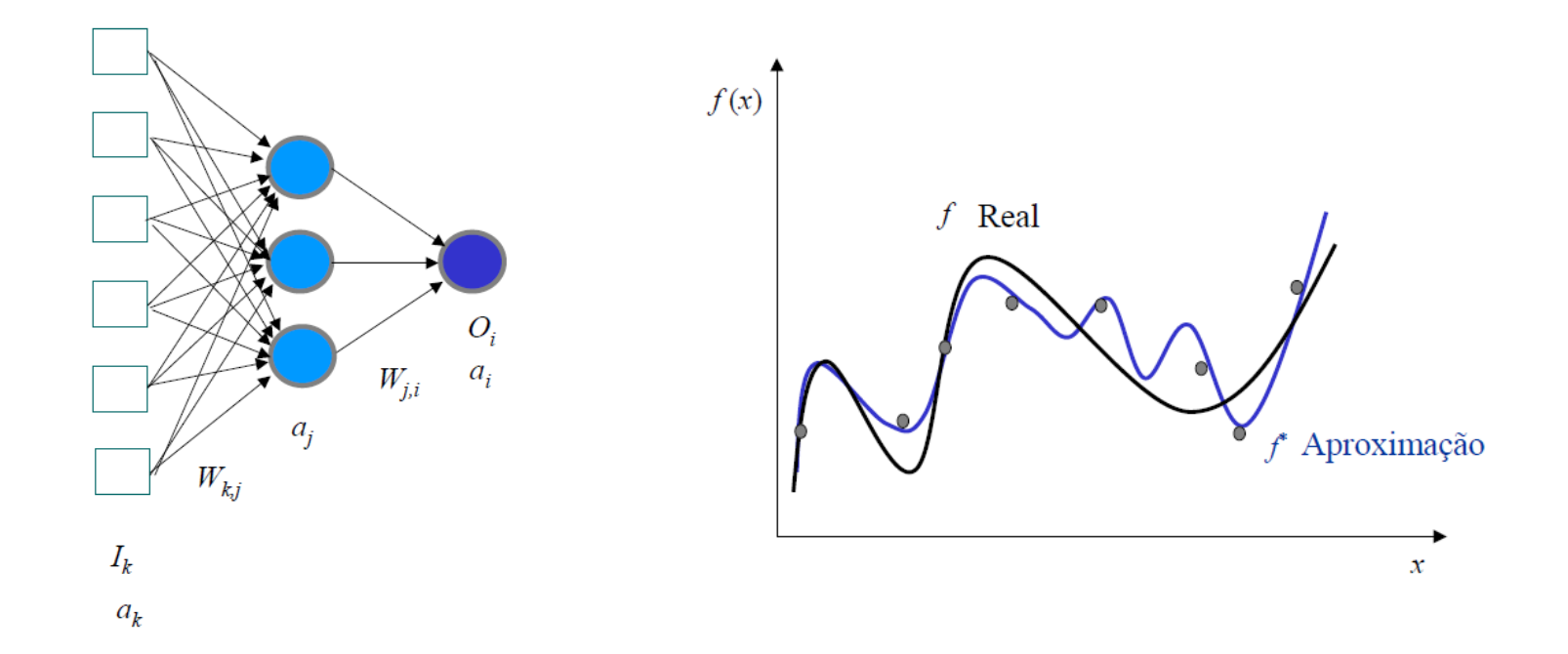

#### EPC 2: Redes Neurais

Obs.: O EPC 2 pode ser substituído pela implementação de um controlador neural para o problema de condução do carro do EPC1

Lembrete:

EPC1 (fuzzy) entrega até 29/10EPC2 (redes neurais) entrega até 06/11EPC3 (algoritmos genéticos) entrega até 13/11

# Referências

- 1–Neural Networks: A Comprehensive FoundationS. Haykin, 2nd Edition, Prentice Hall, 1998
- 2–Neural networks for Pattern RecognitionC. Bishop, 1st Edition, Oxford University Press, 1996

#### **Observação**

Este material refere-se às notas de aula do curso EA 072 Inteligência Artificial em Aplicações Industriais da Faculdade de Engenharia Elétrica e de Computação da Unicamp. Não substitui o livro texto, as referências recomendadas e nem as aulas expositivas. Este material não pode ser reproduzido sem autorização prévia dos autores. Quando autorizado, seu uso é exclusivo para atividades de ensino e pesquisa em instituições sem fins lucrativos.